$\sqrt{V}$   $\Delta$   $\approx$  $\rightarrow$  spm  $\rightarrow$  $|11 - 11$  $|11 - 11$  $\mathbb{Y}$  a  $\vert$ 美华美  $\begin{pmatrix} 2 & 1 \\ 1 & 1 \end{pmatrix}$ the co  $\overline{3.96}$   $\overline{6.82}$   $\overline{4.1}$   $\overline{4.1}$  $\overline{3.96}$   $\overline{)6.82}$   $\overline{)4.1}$   $\overline{)4.1}$ Avenue de l'Aulne<br>Situation projetée Avenue de l'Aulne<br>Situation existante Elzeboomlaan<br>Bestaande toestand Elzeboomlaan<br>Ontworpen toestand  $\mathbf{11}$  $\bullet$  $\leftarrow$  $\qquad \qquad \blacktriangleright \qquad \qquad \mathsf{A}$  $\mathbf{w}$ **MA** Contraction of the Second States  $\overline{\phantom{a}}$ Détail C 4,98  $\overline{\phantom{0}}$  $\overline{\mathbb{R}}$  $\sum$  $\frac{1}{6}$  2,00  $\nabla$ 7,2 $\nabla$  $|||$   $\frac{1}{\sqrt{2}}$   $\frac{1}{3}$   $\frac{1}{25}$  $\begin{bmatrix} 0,60 \end{bmatrix}$  $\overline{\phantom{a}}$ 

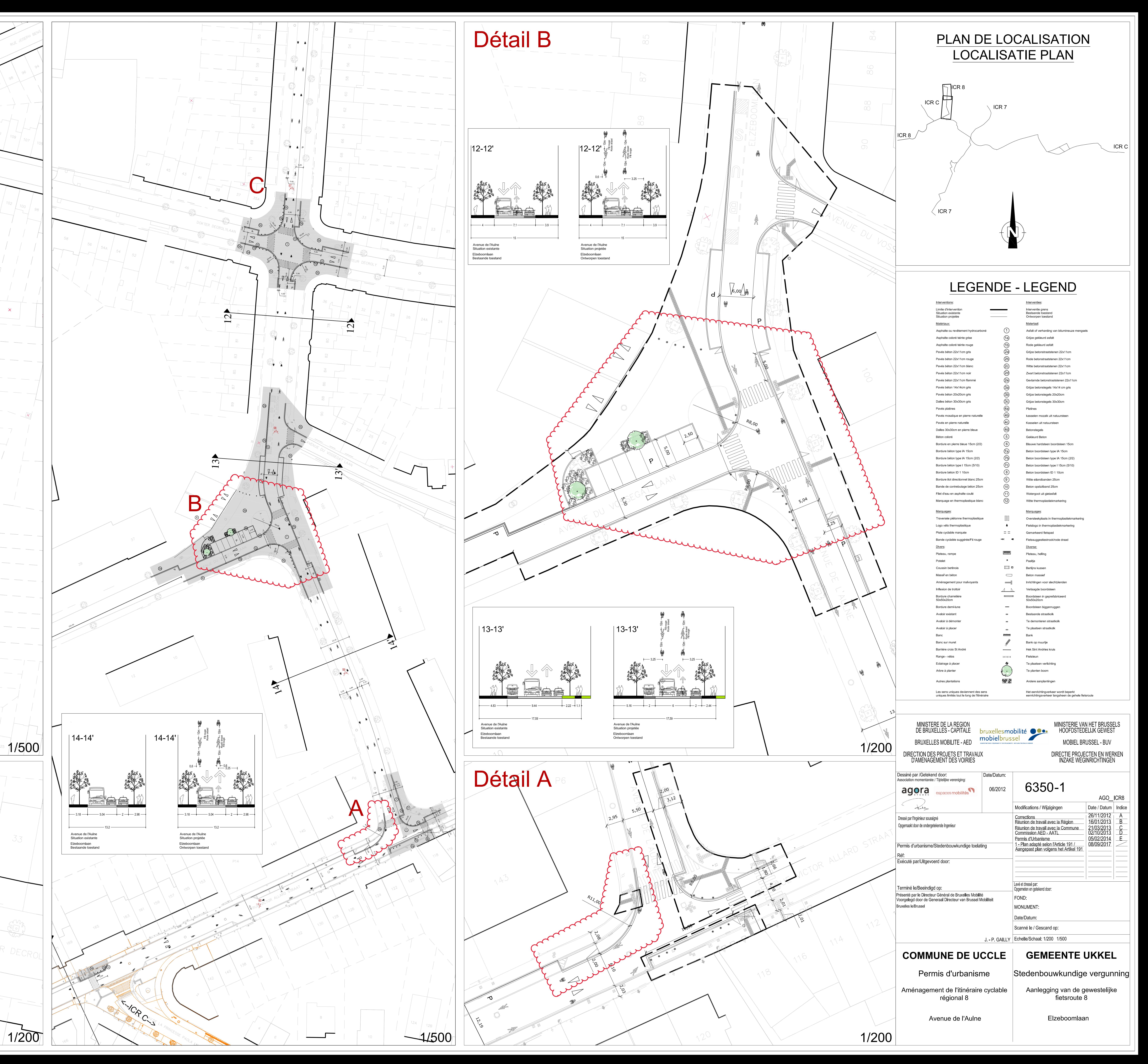